#### Crystallographic data processing with *XDS*, using *XDSGUI*

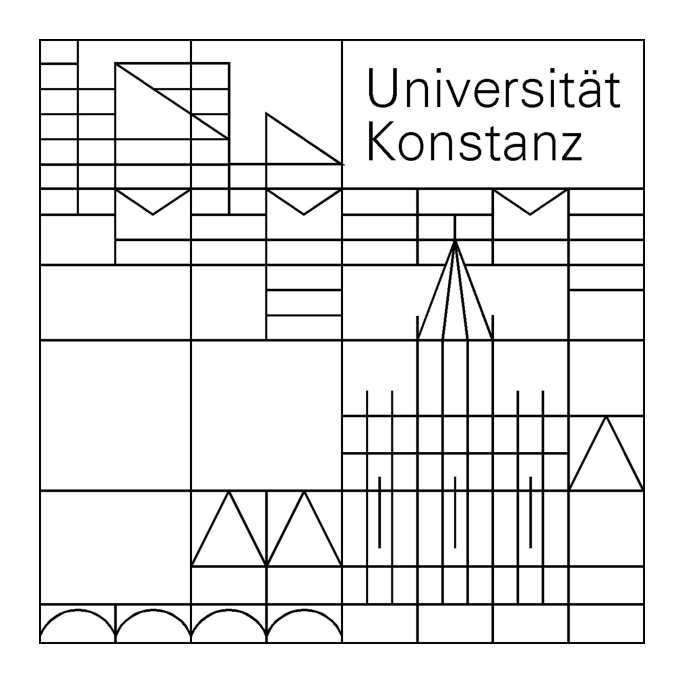

#### Kay Diederichs

Protein Crystallography Molecular Bioinformatics University of Konstanz, Germany

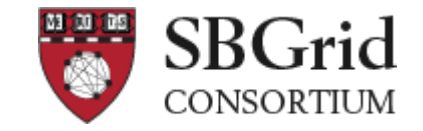

## The *XDS* program suite

Original author: Wolfgang Kabsch (Max-Planck-Institute Heidelberg) Since ~1986 I joined 2007

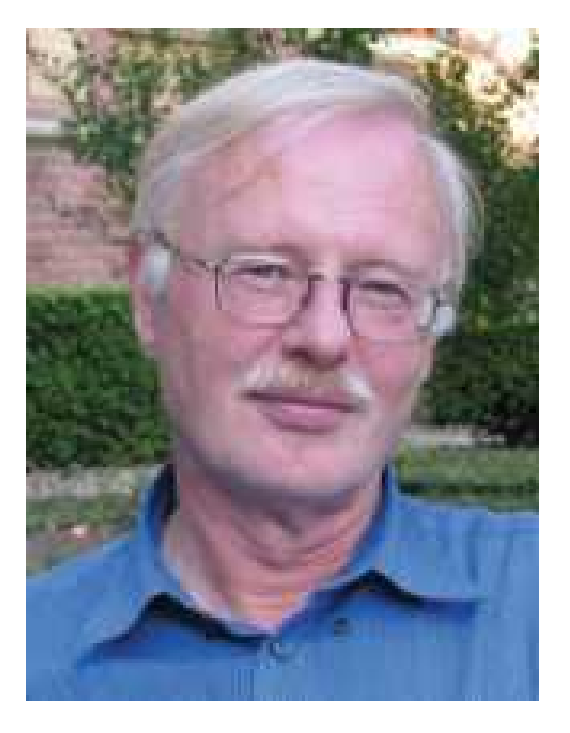

### The *XDS+* programs

- *XDS* the main program: indexing, integrating, scaling, statistics
- *XSCALE*: scale several *XDS* intensity data sets together; zero-dose extrapolation; statistics
- *XDSCONV*: convert to other programs' formats (e.g. MTZ file)

Programs independent from the *XDS* distribution:

- *XDS-Viewer*  inspect diagnostic images written by *XDS*, or (single) data frames (open source: sourceforge.net).Instead, *adxv* may be used
- *XDSSTAT* additional statistics (not part of main distribution; download and use: see XDSwiki)
- *XDSGUI* graphical user interface (open source: sourceforge.net) for *XDS* and *SHELX C/D/E and ARCIMBOLDO* (since latest version)
- *XDSCC12* which data sets to re-index and merge?

### Automatic processing: *XDS*

- beamline software (generating XDS.INP)
- scripts: *xia2* (CCP4), *autoPROC* (Globalphasing), *xdsme* (Soleil), *autoxds* (SSRL), *autoprocess* (CMCF), ... *generate\_XDS.INP* (XDSwiki), *fast\_dp* (Diamond)
- CCP4: *pointless, xdsconv* (type CCP4\_I+F, or CCP4, or CCP4 I, or CCP4 F)
- SHELX: *shelxc* reads XDS\_ASCII.HKL

*Pipelines process standard data sets ok; fraction = ? Automation is a good servant but a poor master!*

## Manual processing: *XDSGUI*

- problems in phasing and refinement often due to bad / wrong data processing
- visually inspect frames; mask shadows
- optimize parameters, frame range, resolution cutoff ..
- plots instead of tables
- interfaces to *XDS* through its files
- user extensible / modifiable commands

# Sources of information

*- XDS* main website:

[http://xds.mpimf-heidelberg.mpg.de](http://xds.mpimf-heidelberg.mpg.de/) - complete, accurate, up-to-date documentation; download

- XDSwiki:

<http://strucbio.biologie.uni-konstanz.de/xdswiki> data sets; documentation; download; links to e.g. Matthew J. Whitley's excellent tutorial given at CSHL 2018

- CCP4 bulletin board

#### Data used in this webinar: Nsp9 RNA binding protein of SARS CoV-2

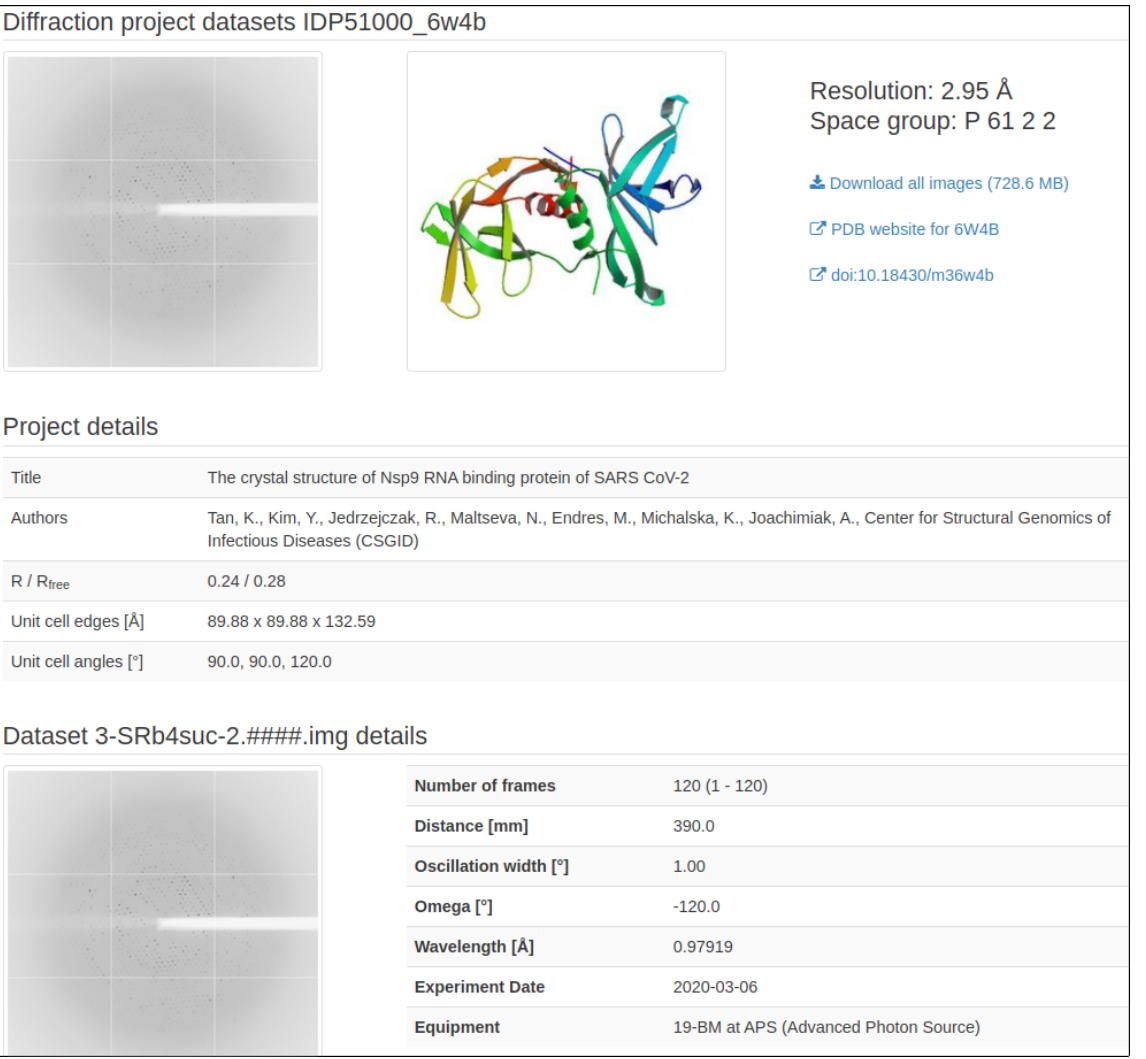

#### https://proteindiffraction.org/project/IDP51000\_6w4b/

#### References

Kabsch, W. (2010) *XDS*. *Acta Cryst.* **D66**, 124-132

- Kabsch, W. (2019) Integration, scaling, space-group assignment and post-refinement. *Acta Cryst.* **D66**, 133-144
- Diederichs K. (2010) Quantifying instrument errors in macromolecular X-ray datasets. *Acta Cryst.* **D66**, 733-740
- P.A. Karplus and K. Diederichs (2012) Linking Crystallographic Data with Model Quality. *Science* **336**, 1030-1033.
- Diederichs K., "Crystallographic data and model quality" in *Nucleic Acids Crystallography* (Ed. Ennifar), Methods in Molecular Biology (Springer 2015)
- Karplus P.A. and Diederichs K. (2015) Assessing and maximizing data quality in macromolecular crystallography. *Curr.Op.Str.Biol.* **34**, 60-68